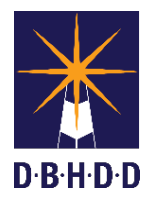

## Dietary Orders Job Aid

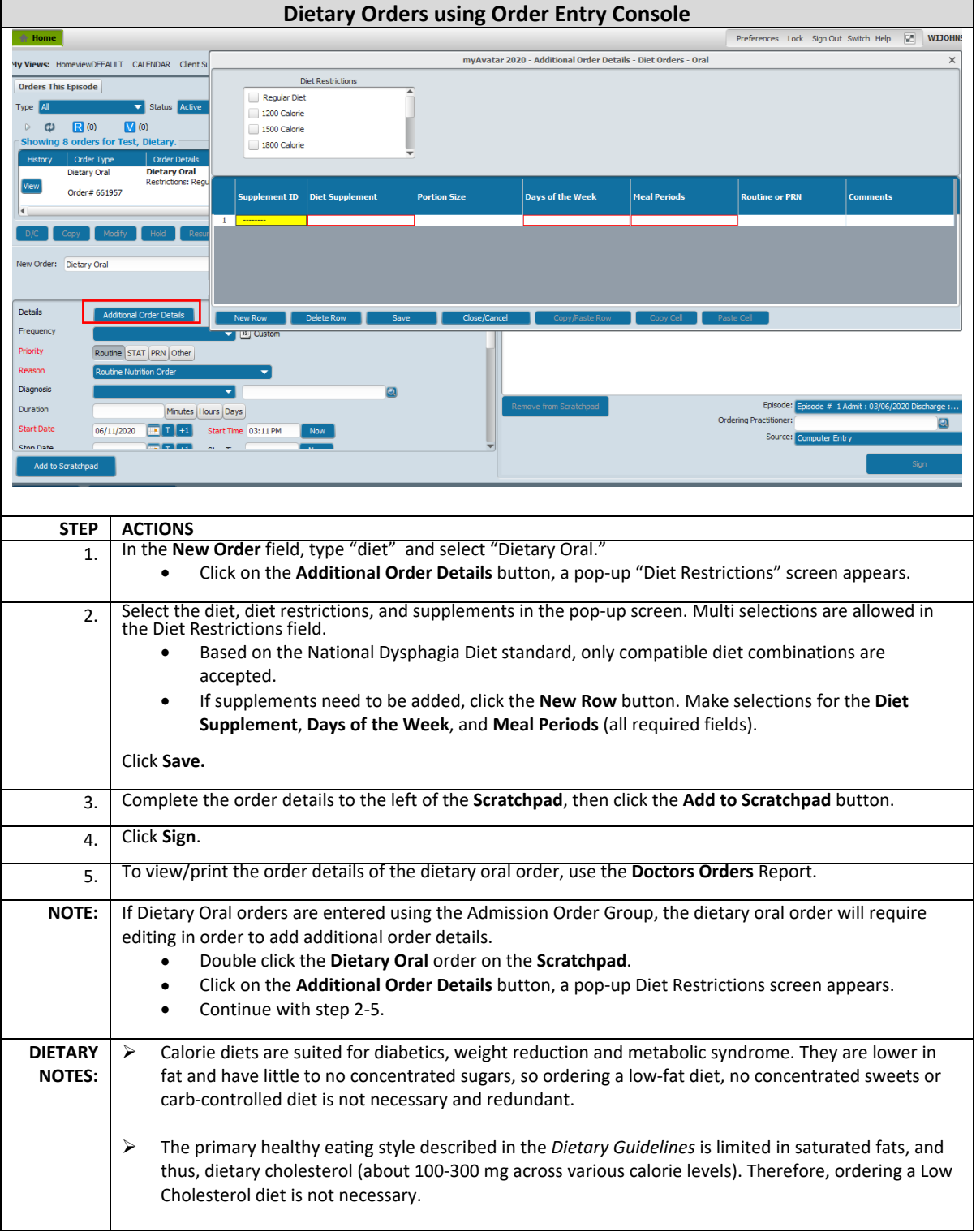

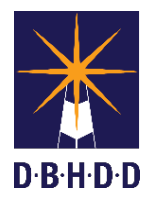

## Dietary Orders Job Aid

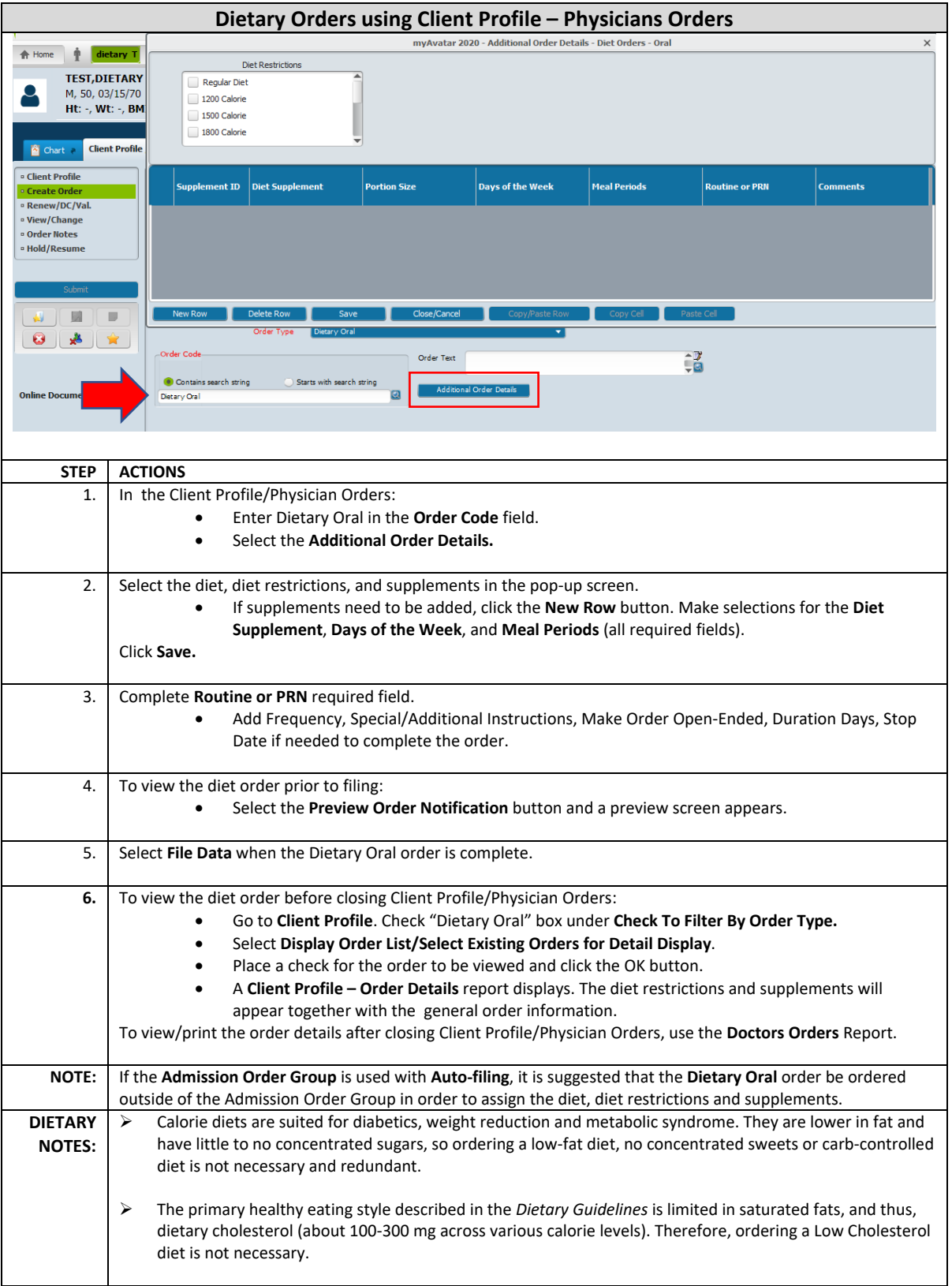

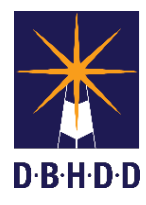